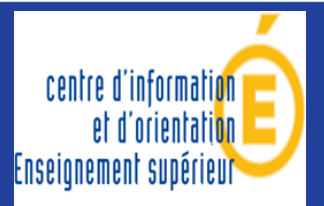

# **Fiche pratique n°1 :**

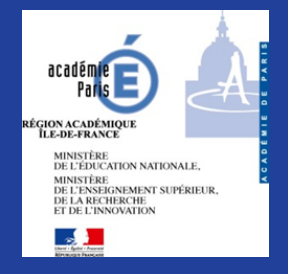

# **COMMENT S'INSCRIRE À L'UNIVERSITÉ ?**

**Tout sur les démarches à effectuer de la 1ère année de licence au doctorat**

### **Vous souhaitez vous inscrire en première année de licence (L1) :**

Il n'est plus possible de formuler des vœux sur PARCOURSUP depuis le 12 mars mais vous pourrez à nouveau postuler grâce à la **procédure complémentaire** qui ouvrira **du 25 juin 2020 jusqu'au 11 septembre 2020**.

**Pour en savoir plus**, consulter le site : [http://www.onisep.fr/Choisir-mes-etudes/Apres-le-bac/Organisation-des](http://www.onisep.fr/Choisir-mes-etudes/Apres-le-bac/Organisation-des-etudes-superieures/L-organisation-des-licences)[etudes-superieures/L-organisation-des-licences](http://www.onisep.fr/Choisir-mes-etudes/Apres-le-bac/Organisation-des-etudes-superieures/L-organisation-des-licences)

## **Vous allez redoubler votre L1 :**

Si vous n'avez pas obtenu les 60 crédits (ECTS) nécessaires au passage en L2, vous devez vous réinscrire auprès du service de la scolarité de votre université. Il n'est pas nécessaire de formuler des vœux sur PARCOURSUP.

### **Vous souhaitez poursuivre vos études dans une autre université :**

Vous devez faire, auprès de votre université d'origine, une **demande de transfert** de votre dossier universitaire.

# ▶ Vous êtes titulaire d'un BTS ou d'un DUT ou d'un autre diplôme et vous souhaitez **vous inscrire en deuxième (L2) ou en troisième année de licence (L3) :**

Connectez-vous sur le.s site.s **eCandidat** de.s université.s choisie.s. Chaque université dispose de sa propre plateforme **eCandidat**. Ces plateformes peuvent être ouvertes dès le mois de janvier. Les inscriptions sur **eCandidat** se font généralement aux mois d'avril et de mai. Tenez-vous informé.e des dates de candidature sur les sites des universités.

# **Vous souhaitez vous inscrire en licence professionnelle après un BTS, un DUT ou une L2 :**

Connectez-vous sur le site de l'université ou de l'IUT choisi.e.

**Pour en savoir plus**, consulter le site : [http://www.onisep.fr/Pres-de-chez-vous/Ile-de-France/Creteil-Paris-](http://www.onisep.fr/Pres-de-chez-vous/Ile-de-France/Creteil-Paris-Versailles/Publications-de-la-region/Publications-thematiques/Licences-pro-en-Ile-de-France)[Versailles/Publications-de-la-region/Publications-thematiques/Licences-pro-en-Ile-de-France](http://www.onisep.fr/Pres-de-chez-vous/Ile-de-France/Creteil-Paris-Versailles/Publications-de-la-region/Publications-thematiques/Licences-pro-en-Ile-de-France)

### **Vous souhaitez présenter votre candidature en première année de master (M1) :**

Modalités d'inscription : En général, les universités demandent les relevés de notes des semestres précédents et le relevé de notes du baccalauréat ainsi que les notes des épreuves anticipées de français, une lettre de motivation, un projet de recherche pour l'entrée dans certains Masters et un CV. Il faut apporter beaucoup de soin et de réflexion pour constituer ces dossiers.

Connectez-vous sur le.s site.s **eCandidat** de.s université.s choisie.s et suivez les modalités d'admission. Connectez-vous sur le site **[TrouvermonMaster.gouv.fr](https://www.trouvermonmaster.gouv.fr/)**.

**Pour en savoir plus**, consulter le site : [http://www.onisep.fr/Choisir-mes-etudes/Apres-le-bac/Conseils-et](http://www.onisep.fr/Choisir-mes-etudes/Apres-le-bac/Conseils-et-strategies-d-etudes/Master-mastere-MBA-s-y-retrouver-dans-les-appellations/Le-master)[strategies-d-etudes/Master-mastere-MBA-s-y-retrouver-dans-les-appellations/Le-master](http://www.onisep.fr/Choisir-mes-etudes/Apres-le-bac/Conseils-et-strategies-d-etudes/Master-mastere-MBA-s-y-retrouver-dans-les-appellations/Le-master)

### **Vous souhaitez présenter votre candidature en deuxième année de master (M2) :**

Connectez-vous sur le.s site.s **eCandidat** de.s université.s choisie.s.

#### **Vous souhaitez préparer un doctorat :**

Il est nécessaire de **prendre contact avec les enseignants-chercheurs** (HDR) **et l'école doctorale**. Il est indispensable de présenter une intention de recherche très structurée.

**Pour en savoir plus**, consulter le site : [http://www.onisep.fr/Choisir-mes-etudes/Apres-le-bac/Organisation-des](http://www.onisep.fr/Choisir-mes-etudes/Apres-le-bac/Organisation-des-etudes-superieures/Doctorat-le-point-sur-l-inscription-l-organisation-et-la-validation)[etudes-superieures/Doctorat-le-point-sur-l-inscription-l-organisation-et-la-validation](http://www.onisep.fr/Choisir-mes-etudes/Apres-le-bac/Organisation-des-etudes-superieures/Doctorat-le-point-sur-l-inscription-l-organisation-et-la-validation)

#### **Vous souhaitez faire vos études à l'étranger :**

Prenez contact auprès du service international de votre université.

Connectez-vous sur le site [Euroguidance](https://www.euroguidance-france.org/) et sur le site du [CIDJ](https://www.cidj.com/partir-a-l-etranger/etudier-a-l-etranger), à la rubrique « *Etudier à l'étranger* ».

#### **Si vous avez des questions :**

Le CIO des Enseignements supérieurs vous répond à l'adresse : ce.ciosup@ac-paris.fr

Le service *Mon [orientation](http://www.monorientationenligne.fr/qr/index.php) en ligne* de l'ONISEP vous répond par téléphone, tchat ou mail.

Les services d'information et d'orientation des universités parisiennes vous répondent par mail : Panthéon-Sorbonne : scuio@univ-paris1.fr Panthéon-Assas : cio@u-paris2.fr Sorbonne Nouvelle Paris 3 : [sio@sorbonne-nouvelle.fr](mailto:sio@sorbonne-nouvelle.fr) Sorbonne Université Lettres : lettres-scuioip@sorbonne-universite.fr Sorbonne Université Sciences : sciences-dfipve-soi@sorbonne-universite.fr Université de Paris : [oreo@u-paris.fr](mailto:oreo@u-paris.fr) Paris Dauphine PSL : scuio@dauphine.fr